## Fichier: SZ Axis Bottoming Out on Autoflow Annotation 2019-09-30 151321.jpg

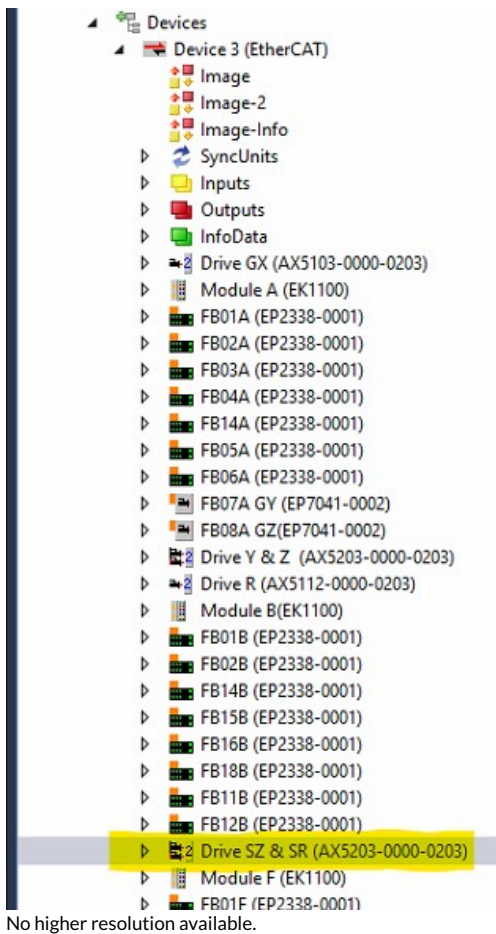

SZ\_Axis\_Bottoming\_Out\_on\_Autoflow\_Annotation\_2019-09-30\_151321.jpg (336 × 572 pixels, file size: 61 KB, MIME type: image/jpeg)

## File history

Click on a date/time to view the file as it appeared at that time.

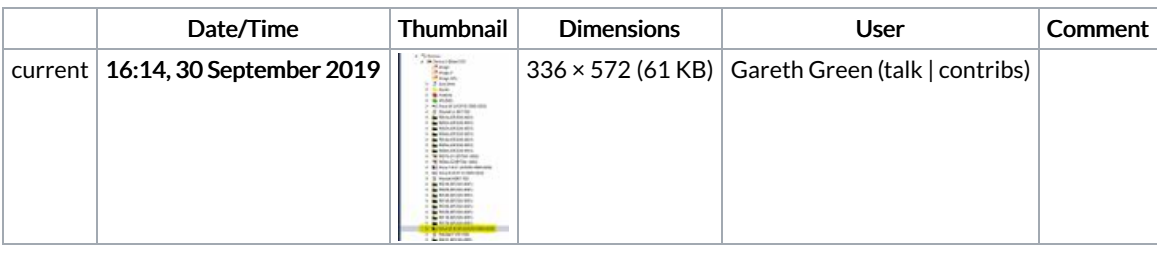

You cannot overwrite this file.

## File usage

The following page links to this file:

SZ Axis [Bottoming](https://stuga.dokit.app/wiki/SZ_Axis_Bottoming_Out_on_Autoflow) Out on Autoflow